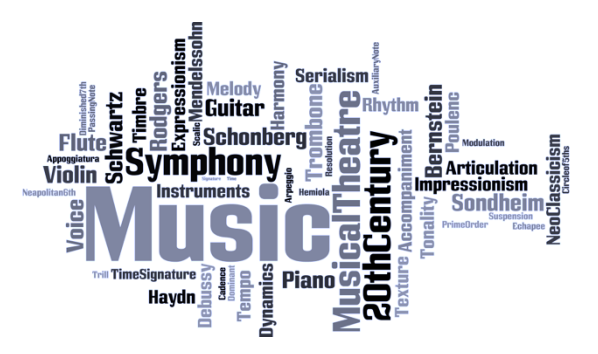

# A Level Music – Eduqas

Here are a range of activities that you can use to prepare for your Music A level course next year. **Specification** [https://www.eduqas.co.uk/media/bwjls2p4/eduqas-a-level](https://www.eduqas.co.uk/media/bwjls2p4/eduqas-a-level-music-spec-from-2016-d.pdf)[music-spec-from-2016-d.pdf](https://www.eduqas.co.uk/media/bwjls2p4/eduqas-a-level-music-spec-from-2016-d.pdf) Mrs Nixon's email – for any queries h.nixon@cromptonhouse.org

# **Performance**

Individual Instrumental / Vocal Skill

- Practice regularly
- Engage in a variety of technical and repertoire activities
- Study pieces in a variety of styles
- Stretch yourself and revisit pieces you know well

Repertoire

- Listen widely to a range of performers of your instrument (or other similar instruments)
- Look at the Edexcel Difficulty Booklet particularly pieces at grade 6+ for your instrument.([https://qualifications.pearson.com/content/dam/pdf/A%20Level/Music/2016/Specificati](https://qualifications.pearson.com/content/dam/pdf/A%20Level/Music/2016/Specification%20and%20sample%20assessments/GCSE-AS-and-A-level-Music-Difficulty-Levels-Booklet.pdf) [on%20and%20sample%20assessments/GCSE-AS-and-A-level-Music-Difficulty-Levels-](https://qualifications.pearson.com/content/dam/pdf/A%20Level/Music/2016/Specification%20and%20sample%20assessments/GCSE-AS-and-A-level-Music-Difficulty-Levels-Booklet.pdf)[Booklet.pdf\)](https://qualifications.pearson.com/content/dam/pdf/A%20Level/Music/2016/Specification%20and%20sample%20assessments/GCSE-AS-and-A-level-Music-Difficulty-Levels-Booklet.pdf)

### Analysis

Listen to a piece that you are learning performed by several different people. Ask yourself – what are the differences in the performances? How does this affect the piece? Which do you prefer?

## **Composing**

Have a go

- See if you can create something to enter the BBC Young Composer 30-second challenge [https://www.bbc.co.uk/programmes/articles/TByVm765XjYpg6b8y5MCzM/bbc-young-composer-](https://www.bbc.co.uk/programmes/articles/TByVm765XjYpg6b8y5MCzM/bbc-young-composer-30-second-composition-challenge)[30-second-composition-challenge](https://www.bbc.co.uk/programmes/articles/TByVm765XjYpg6b8y5MCzM/bbc-young-composer-30-second-composition-challenge)
- Think about entering the Commonwealth Composing Challenge <https://gb.abrsm.org/en/inspire/the-commonwealth-composition-challenge/>

Learn about Composing

- There are some great videos on youtube with hints on how to compose  $-$  here are some links for your to explore to get started:
- Hack Music Theory [https://www.youtube.com/watch?v=AiNwRs3N9sY&list=PLgYcaQlDpHN63jnHQaWD6M3](https://www.youtube.com/watch?v=AiNwRs3N9sY&list=PLgYcaQlDpHN63jnHQaWD6M3-zuhtMjyMm) [zuhtMjyMm](https://www.youtube.com/watch?v=AiNwRs3N9sY&list=PLgYcaQlDpHN63jnHQaWD6M3-zuhtMjyMm)
- Music Matters <https://www.youtube.com/channel/UC8yI8P7Zi3yYTsypera-IQg>
- Composer Toolbox (example video) [https://www.youtube.com/watch?v=2E5QH0Yh6rA&feature=youtu.be&fbclid=IwAR0t6tVQ0gqlbVZ](https://www.youtube.com/watch?v=2E5QH0Yh6rA&feature=youtu.be&fbclid=IwAR0t6tVQ0gqlbVZy1UXubVRxCiu2kHnFkagnbbRR58griOx_o9R1I78_JT8) [y1UXubVRxCiu2kHnFkagnbbRR58griOx\\_o9R1I78\\_JT8](https://www.youtube.com/watch?v=2E5QH0Yh6rA&feature=youtu.be&fbclid=IwAR0t6tVQ0gqlbVZy1UXubVRxCiu2kHnFkagnbbRR58griOx_o9R1I78_JT8)

Learning Music Tech software

- At A level you are expected to write your composition down, either using notation using a package like Sibelius, Dorico or Musescore or by writing an annotation. Programmes like Logic Pro X, Cubase or Bandlab are useful for recording ideas that you have created live, or for working in more electronic genres.
- Many of these packages have a **free trial period** see if you can learn how to use another one – or develop your skills.

## **Set Works**

Across the course you will study 4 set works – listen to these a few times so that you are familiar with how they sound. There is no need to study them in any detail, however, there are several analysis videos available. These will use a great deal of technical vocabulary – some of this is familiar from GCSE, some is new.

Make sure that you are familiar with all vocabulary from the GCSE specification. Wjec (the Welsh side of Eduqas) have created a resource where you can explore GCSE vocabulary – you can use it to check any terms you are unfamiliar with)

<https://resources.hwb.wales.gov.uk/VTC/2017/Cerdd/maes/terminoleg/index.html>

Haydn – Symphony 104 [https://www.youtube.com/watch?v=OitPLI](https://www.youtube.com/watch?v=OitPLIowJ70) [owJ70](https://www.youtube.com/watch?v=OitPLIowJ70)

Mendelssohn – Symphony 4 Italian [https://www.youtube.com/watch?v=WjQC](https://www.youtube.com/watch?v=WjQC9x85SUY) [9x85SUY](https://www.youtube.com/watch?v=WjQC9x85SUY)

Poulenc – Trio for Oboe, Bassoon and Piano – movement II [https://www.youtube.com/watch?v=i6UEB](https://www.youtube.com/watch?v=i6UEBunGwKY) [unGwKY](https://www.youtube.com/watch?v=i6UEBunGwKY)

Debussy – No. 1 Nuages (3 Nocturnes) [https://www.youtube.com/watch?v=dRN8](https://www.youtube.com/watch?v=dRN8RA5Vph8) [RA5Vph8](https://www.youtube.com/watch?v=dRN8RA5Vph8)

Wol2, Violine I

Symphony No. 104 F. Joseph Haydn Hob. 1:104

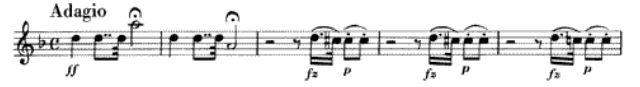

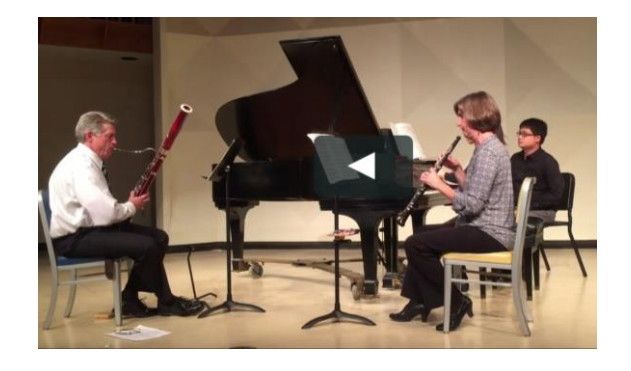

# **Listening**

- 1. Carry on practising GCSE style questions there are some examples here:
	- Questions 9-16 on this page <https://resources.hwb.wales.gov.uk/VTC/2017/Cerdd/maes/1/index.html>
	- Any questions on these pages https://resources.hwb.wales.gov.uk/VTC/2017/Cerdd/maes/2/index.html <https://resources.hwb.wales.gov.uk/VTC/2017/Cerdd/maes/3/index.html>
	- Questions 9-16 on this page <https://resources.hwb.wales.gov.uk/VTC/2017/Cerdd/maes/4/index.html>

2. To prepare for the Musical Theatre part of the course – listen to or watch any musicals or songs by the following composers.

- Richard Rodgers (Oklahoma, Sound of Music, South Pacific…)
- Leonard Bernstein (West Side Story, On the Town…)
- Claude-Michel Schonberg (Les Miserables, Miss Saigon…)
- Stephen Sondheim (Into the Woods, Sweeney Todd…)
- Stephen Schwartz (Wicked, Pippin, Godspell ...)

During lockdown there are a number of shows being streamed – for example on 'the shows must go on' youtube channel.

## **Music Theory**

A secure understanding of music theory is crucial to A level music study. Although we will cover all of this in September – it is useful to have a headstart if this is not already a part of your musical toolkit.

- <https://breezinthru.com/login> is a site that takes you through theory from the beginning. Although you can access any unit that you think would help.
	- o **Student Access - Crompton House School**
	- o Username: btfun\_4863

Password: flute802

- o Please join the year 12 class and identify yourself with your first name and surname.
- [https://www.open.edu/openlearn/history-the-arts/music/introduction-music-theory/content](https://www.open.edu/openlearn/history-the-arts/music/introduction-music-theory/content-section-0?active-tab=description-tab)[section-0?active-tab=description-tab](https://www.open.edu/openlearn/history-the-arts/music/introduction-music-theory/content-section-0?active-tab=description-tab) is an Open University Course which covers grade 1-3 theory if you prefer a more academic approach.

#### **Other Interesting Things**

Music Map of Popular Music Genres – all the information you could ever want!! [https://musicmap.info/?fbclid=IwAR3HlCS6xKVtN0\\_QcPq6fxfV2u0euOg0VANj57wFuV1sd23-KtH0WXIbDko](https://musicmap.info/?fbclid=IwAR3HlCS6xKVtN0_QcPq6fxfV2u0euOg0VANj57wFuV1sd23-KtH0WXIbDko)

#### What Les Mis can teach us about music

[https://www.youtube.com/watch?v=LalFTuxhHrw&fbclid=IwAR0TKmCtfEkBbyryM7M9EcnYbkn8GVNAuk4](https://www.youtube.com/watch?v=LalFTuxhHrw&fbclid=IwAR0TKmCtfEkBbyryM7M9EcnYbkn8GVNAuk4DRY4wDrnoOB4hDdKtaGYCMU8) [DRY4wDrnoOB4hDdKtaGYCMU8](https://www.youtube.com/watch?v=LalFTuxhHrw&fbclid=IwAR0TKmCtfEkBbyryM7M9EcnYbkn8GVNAuk4DRY4wDrnoOB4hDdKtaGYCMU8)

Beethoven Bites – from Melbourne Symphony Orchestra [https://www.mso.com.au/beethoven-bites](https://www.mso.com.au/beethoven-bites-secondary/?fbclid=IwAR2pphfmyQk9-ATh7ylfg5fvN5Mn0VtKC2kf3e6i5db5It8wYN_wLtIctt4)[secondary/?fbclid=IwAR2pphfmyQk9-ATh7ylfg5fvN5Mn0VtKC2kf3e6i5db5It8wYN\\_wLtIctt4](https://www.mso.com.au/beethoven-bites-secondary/?fbclid=IwAR2pphfmyQk9-ATh7ylfg5fvN5Mn0VtKC2kf3e6i5db5It8wYN_wLtIctt4)

And finally – for those of you who remember Ravel's Bolero – you might enjoy this!

[https://www.youtube.com/watch?v=gAYccibw5V4&feature=youtu.be&fbclid=IwAR2pJPT1m\\_nnw](https://www.youtube.com/watch?v=gAYccibw5V4&feature=youtu.be&fbclid=IwAR2pJPT1m_nnwF6w6yw5ZEU3w8Yh0KjXszf9jH3YiRVE2UGVPduYU1qRcWg) [F6w6yw5ZEU3w8Yh0KjXszf9jH3YiRVE2UGVPduYU1qRcWg](https://www.youtube.com/watch?v=gAYccibw5V4&feature=youtu.be&fbclid=IwAR2pJPT1m_nnwF6w6yw5ZEU3w8Yh0KjXszf9jH3YiRVE2UGVPduYU1qRcWg)